# $\rightarrow$  C-BUS

## Device to program in C language

Allows to develop programs in C language to control BUSing® devices.

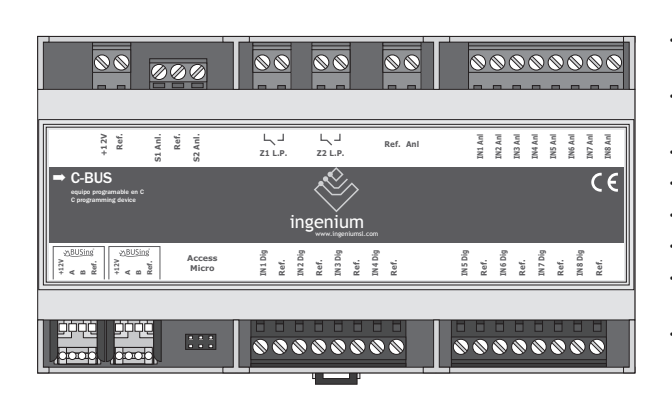

• Digital inputs low voltage (SELV) referred to the BUS ground

- 2 digital outputs with potential free relay switch capacity of 10A
- 8 analog inputs 0–10V DC
- 2 analog outputs 0–10V DC
- GNU Compiler available
- Free Development Environment
- ISP programming of the device microcontroller – ATMEGA 128
- DIN rail mounted (9 modules)

### **X**BUSing

#### Description

This device allows to develop C programming to control INGENIUM devices through it.

By using reserved programming libraries, it is possible to act over any of the BUSing® devices connected in the same installation, as well as connecting any type of analog sensor such as: wind sensor, barometer, etc; using the available inputs. The digital and analog inputs of the device can be controlled through the developed C program.

The options for the implementation of more or less complex projects depend on the ability of each user's programming and his mastery of the C language.

#### Technical Characteristics

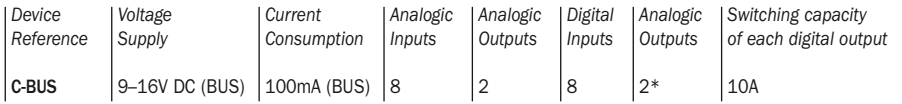

\* free potential outputs

## $\rightarrow$  C-BUS

## Installation

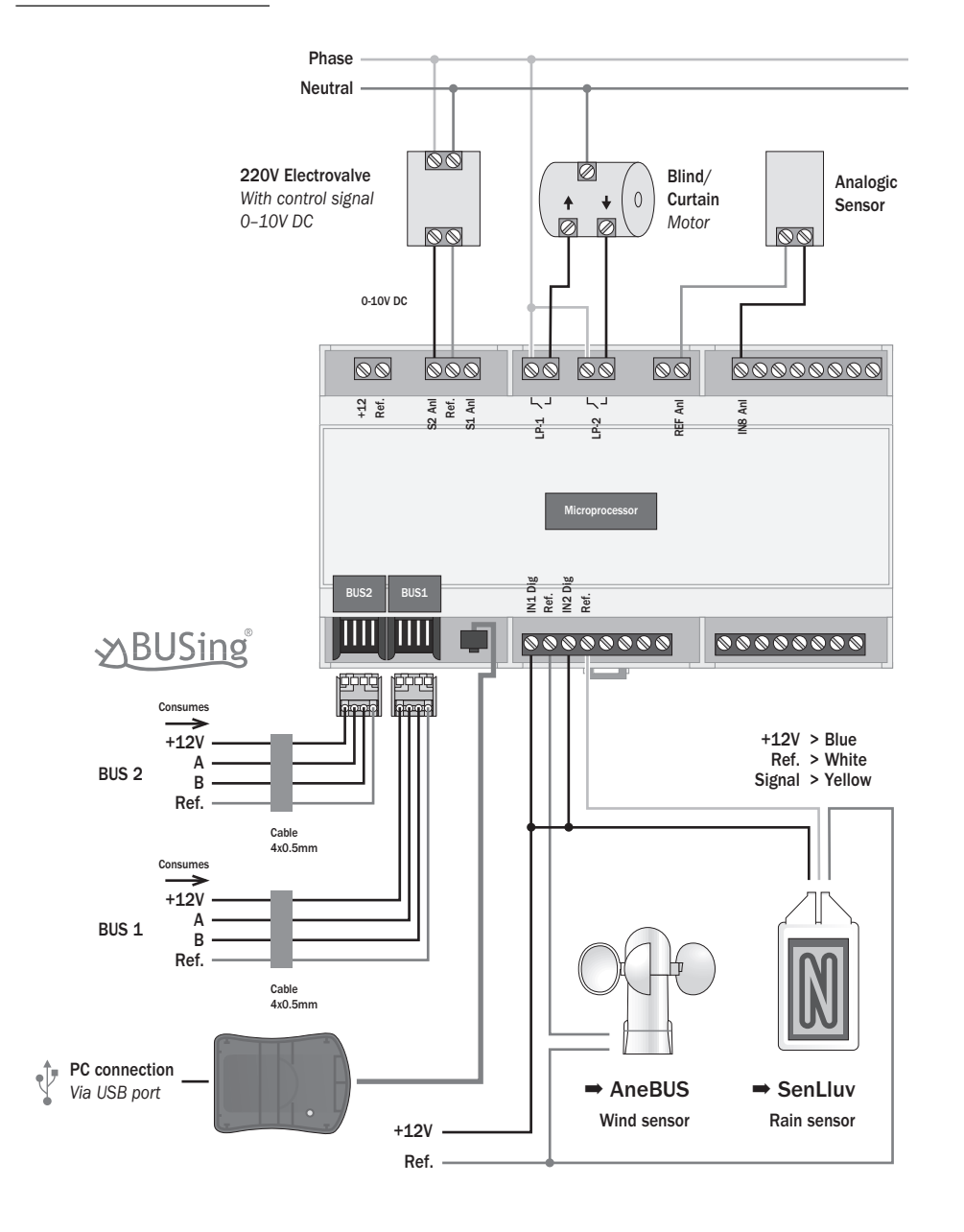

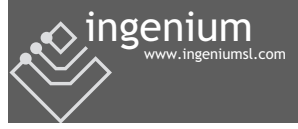